## SAP ABAP table RPM\_ORGTYPE\_T {Organisation Type Text}

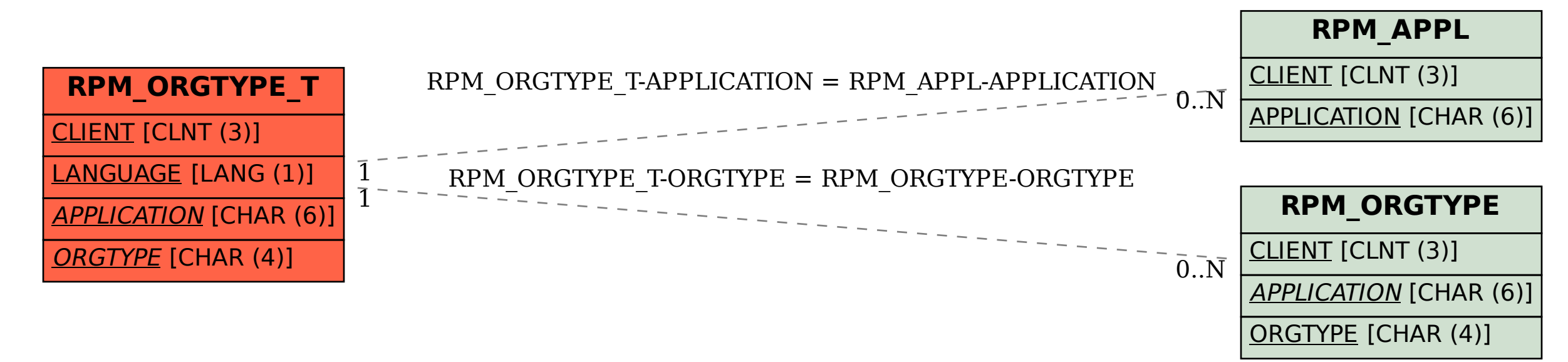